## **СОГЛАСОВАНО**

**Первый заместитель генерального директора заместитель по научной работе ФГУП «ВНИЙФТРИ»**

А.Н. Щипунов N  $\frac{d9}{d}$ O 2023 r. M.IL

**Государственная система обеспечения единства измерений**

**Тахографы многофункциональные (с функциями автомобильного компьютера и АСН) «МАК-1»**

**Методика поверки**

**МП 8501-23-03**

**р. п. Менделееве 2023 г.**

## **1 Общие сведении**

1.1 Настоящая методика поверки применяется для поверки тахографов многофункциональных (с функциями автомобильного компьютера и АСН) «МАК-1» (далее тахографы), изготовленных акционерным обществом «ШТРИХ-М» (АО «ШТРИХ-М»), Московская область, г. Красногорск и обществом с ограниченной ответственностью «Транспортный проект» (ООО «Транспортный проект»), г. Москва, применяемых в качестве рабочих средств измерений, и устанавливает методику их первичной и периодической поверки.

1.2 Реализация данной методики поверки обеспечивает прослеживаемость к Государственному первичному эталону единиц времени, частоты и национальной шкалы времени ГЭТ 1-2022 в соответствии с Государственной поверочной схемой для средств измерений времени и частоты, утвержденной приказом Федерального агентства по техническому регулированию и метрологии от 26 сентября 2022 года № 2360.

1.3 Реализация данной методики поверки обеспечивается применением прямого метода измерений.

1.4 В результате поверки должны быть подтверждены следующие метрологические требования, приведенные в таблице 1.

Таблица 1

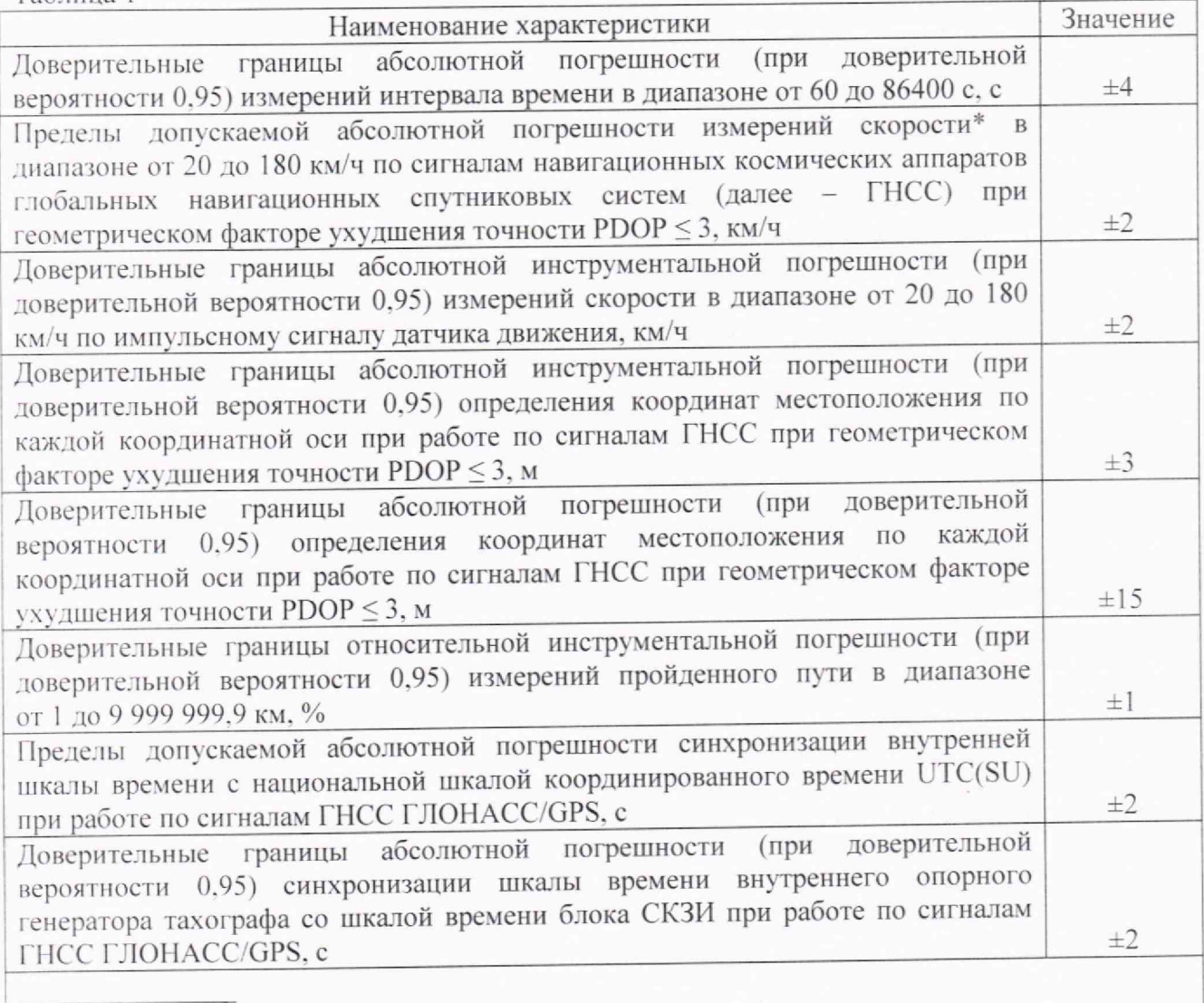

 $|_* -$ плановая составляющая

## **2 Перечень операций поверки**

2.1 При проведении поверки должны быть выполнены операции, указанные в таблице 2.

Таблица 2 - Операции поверки

|                                                                    | Обязательность выполнения<br>операций поверки при |                          | Номер раздела (пункта)<br>методики поверки, в             |
|--------------------------------------------------------------------|---------------------------------------------------|--------------------------|-----------------------------------------------------------|
| Наименование операции поверки                                      | первичной<br>поверке                              | периодической<br>поверке | соответствии с которым<br>выполняется операция<br>поверки |
| Внешний осмотр средства<br>измерений                               | да                                                | да                       | 7                                                         |
| Подготовка и опробование                                           |                                                   |                          | 8                                                         |
| средства измерений                                                 | да                                                | да                       |                                                           |
| Проверка программного                                              | да                                                | да                       | 9                                                         |
| обеспечения                                                        |                                                   |                          |                                                           |
| Определение метрологических                                        |                                                   |                          |                                                           |
| характеристик и подтверждение                                      |                                                   |                          | 10                                                        |
| соответствия средства измерений                                    |                                                   |                          |                                                           |
| метрологическим требованиям                                        |                                                   |                          |                                                           |
| Определение абсолютной                                             |                                                   |                          |                                                           |
| погрешности (при доверительной                                     |                                                   |                          |                                                           |
| вероятности 0,95) измерений                                        | да                                                | да                       | 10.1                                                      |
| интервала времени в диапазоне от                                   |                                                   |                          |                                                           |
| 60 до 86400 с                                                      |                                                   |                          |                                                           |
| Определение абсолютной                                             |                                                   |                          |                                                           |
| погрешности измерений скорости<br>в диапазоне от 20 до 180 км/ч по |                                                   |                          |                                                           |
| сигналам ГНСС при                                                  | да                                                | да                       | 10.2                                                      |
| геометрическом факторе                                             |                                                   |                          |                                                           |
| ухудшения точности PDOP ≤ 3                                        |                                                   |                          |                                                           |
| Определение абсолютной                                             |                                                   |                          |                                                           |
| инструментальной погрешности                                       |                                                   |                          |                                                           |
| (при доверительной вероятности                                     |                                                   |                          |                                                           |
| 0,95) измерений скорости в                                         | да                                                | да                       | 10.3                                                      |
| диапазоне от 20 до 180 км/ч по                                     |                                                   |                          |                                                           |
| импульсному сигналу датчика                                        |                                                   |                          |                                                           |
| движения                                                           |                                                   |                          |                                                           |
| Определение абсолютной                                             |                                                   |                          |                                                           |
| инструментальной погрешности                                       |                                                   |                          |                                                           |
| (при доверительной вероятности                                     |                                                   |                          |                                                           |
| 0,95) определения координат                                        |                                                   |                          |                                                           |
| местоположения по каждой                                           | да                                                | да                       | 10.4                                                      |
| координатной оси при работе по                                     |                                                   |                          |                                                           |
| сигналам ГНСС при                                                  |                                                   |                          |                                                           |
| геометрическом факторе                                             |                                                   |                          |                                                           |
| ухудшения точности PDOP ≤ 3                                        |                                                   |                          |                                                           |
| Определение абсолютной                                             |                                                   |                          |                                                           |
| погрешности (при доверительной                                     |                                                   |                          |                                                           |
| вероятности 0,95) определения                                      |                                                   |                          |                                                           |
| координат местоположения по<br>каждой координатной оси при         | да                                                | да                       | 10.5                                                      |
| работе по сигналам ГНСС при                                        |                                                   |                          |                                                           |
| геометрическом факторе                                             |                                                   |                          |                                                           |
| vxvдшения точности PDOP ≤ 3                                        |                                                   |                          |                                                           |

Пролоджение таблицы 2

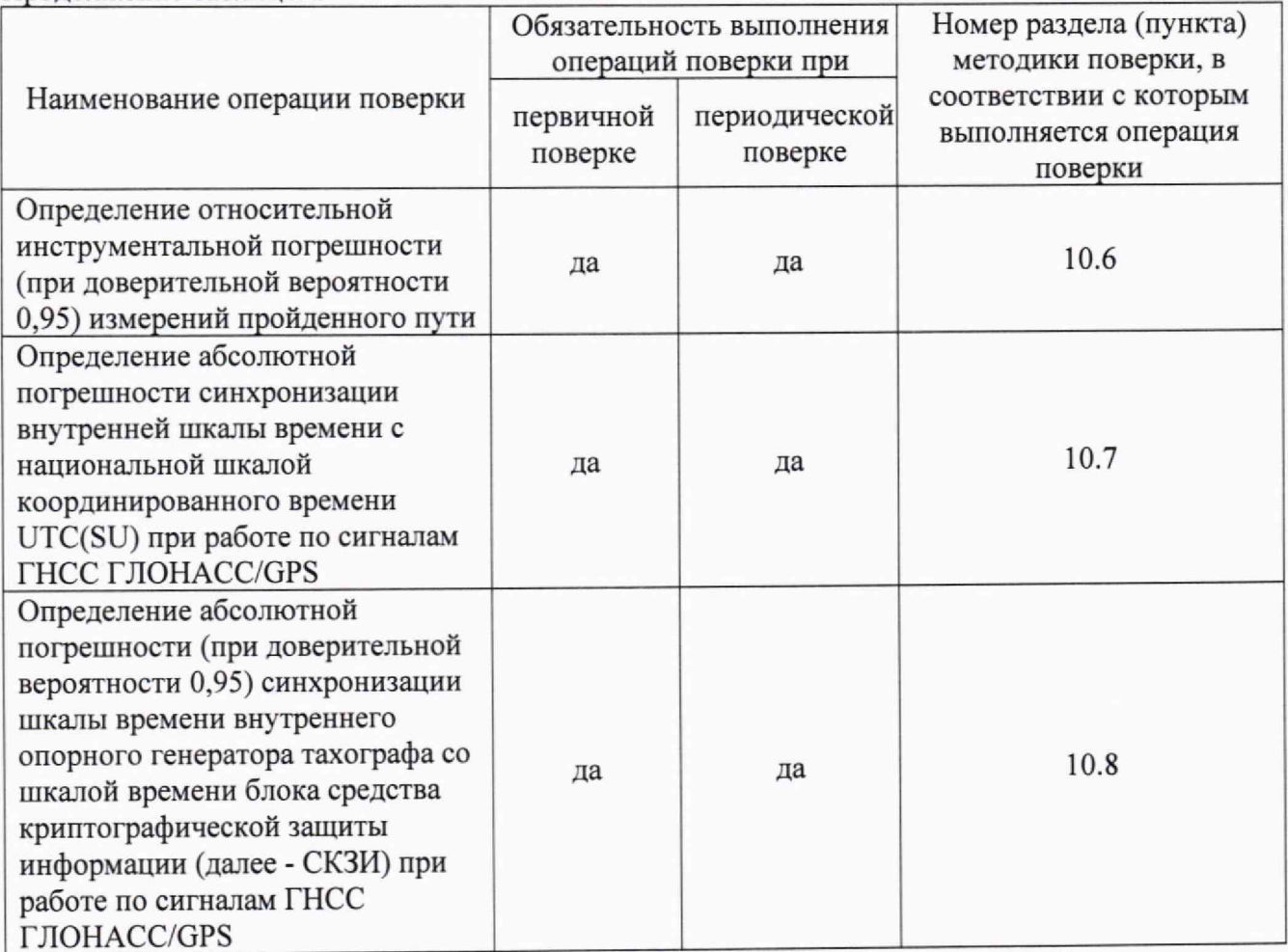

2.2 При получении отрицательных результатов при выполнении любой из операций поверка прекращается и тахограф бракуется.

## 3 Требования к условиям проведения поверки

3.1 Поверка проводится в рабочих условиях эксплуатации поверяемых тахографов и используемых средств поверки.

## 4 Требования к специалистам, осуществляющим поверку

4.1 К проведению поверки допускается инженерно-технический персонал со средним или высшим техническим образованием, являющийся специалистами органа метрологической службы, юридического лица или индивидуального предпринимателя, аккредитованного на право проведения поверки, непосредственно осуществляющие поверку средств измерений.

4.2 Персонал, проводящий поверку, должен быть ознакомлен с руководством по эксплуатации (далее - РЭ) тахографов и настоящей методикой поверки.

# 5 Метрологические и технические требования к средствам поверки

5.1 При проведении поверки применяют средства измерений и вспомогательное оборудование, указанные в таблице 3.

| $\mu$ аблица з Сведения о средствал поверки             |                                         |                    |  |
|---------------------------------------------------------|-----------------------------------------|--------------------|--|
| Операции поверки,                                       | Метрологические и технические           | Перечень           |  |
| требующие применение                                    | требования к средствам поверки,         | рекомендуемых      |  |
| средств поверки                                         | необходимые для проведения поверки      | средств поверки    |  |
| $\pi.10$<br>Определение                                 | Рабочий эталон 4-го разряда в           | Генератор сигналов |  |
| соответствии с приказом Федерального<br>метрологических |                                         | произвольной формы |  |
| характеристик<br>И                                      | агентства по техническому регулированию | 33522B             |  |
| подтверждение                                           | и метрологии от 26.09.2022 г. № 2360    |                    |  |
| соответствия<br>средства                                | Рабочий эталон 3-го разряда в           | Частотомер         |  |
| измерений                                               | соответствии с приказом Федерального    | универсальный CNT- |  |
| метрологическим                                         | агентства по техническому регулированию | 91R                |  |
| требованиям                                             | и метрологии от 26.09.2022 г. № 2360    |                    |  |
|                                                         |                                         |                    |  |
|                                                         | Рабочий эталон 4-го разряда в           | Источник первичный |  |
|                                                         | соответствии с приказом Федерального    | точного времени    |  |
|                                                         | агентства по техническому регулированию | УКУС-ПИ 02ДМ       |  |
|                                                         | и метрологии от 26.09.2022 г. № 2360    |                    |  |
| Вспомогательные средства                                |                                         |                    |  |
| п.8 Подготовка<br>${\bf K}$                             | Диапазон воспроизведения напряжения     | Источник питания   |  |
| поверке и опробование                                   | постоянного тока от 8 до 36 В           | постоянного тока   |  |
| средства измерений                                      |                                         |                    |  |
| $\pi.10$<br>Определение                                 | Разрешающая способность индикации       | Средство           |  |
| метрологических                                         | оцифровки метки времени не менее 0,1 с  | визуализации       |  |
| характеристик<br>И                                      |                                         |                    |  |
| подтверждение                                           | OC Windows XP, 7, 10,                   | Персональный       |  |
| соответствия<br>средства                                | программное обеспечение TachoMaster     | компьютер (ПЭВМ)   |  |
| измерений                                               | Диапазон воспроизведения напряжения     | Источник питания   |  |
| метрологическим                                         | постоянного тока от 8 до 36 В           | постоянного тока   |  |
| требованиям                                             |                                         |                    |  |

Таблица 3 - Сведения о средствах поверки

5.2 Допускается применение аналогичных средств поверки, обеспечивающих определение метрологических характеристик с требуемой точностью.

5.3 Все средства поверки и блоки СКЗИ должны быть исправны, поверены в соответствии с действующим законодательством.

## **6 Требования по обеспечению безопасности проведения поверки**

6.1 При проведении поверки должны быть соблюдены требования безопасности в соответствии с ГОСТ 12.3.019-80.

6.2 При проведении поверки необходимо принять меры защиты от статического напряжения, использовать антистатические заземленные браслеты и заземлённую оснастку.

#### **7 Внешний осмотр средства измерений**

7.1 При внешнем осмотре проверить:

- отсутствие механических повреждений и ослабления элементов, четкость фиксации их положения;

- чёткость обозначений, чистоту и исправность разъёмов и гнёзд, наличие и целостность печатей и пломб;

- наличие маркировки согласно требованиям эксплуатационной документации;

- наличие записи о положительных результатах поверки блока СКЗИ в Федеральном информационном фонде по обеспечению единства измерений с неистекшим сроком действия.

7.2 Результаты поверки считать положительными, если выполняются требования п. 7.1.

## **8 Подготовка к поверке и опробование средства измерений**

8.1 Подготовка к поверке

Перед проведением поверки необходимо выполнить следующие подготовительные работы:

- выполнить операции, оговоренные в РЭ поверяемого тахографа по подготовке его к работе;

- выполнить операции, оговоренные в РЭ на применяемые средства поверки по их подготовке к измерениям;

- осуществить прогрев приборов для установления их рабочих режимов.

8.2 Опробование

8.2.1 Собрать схему в соответствии с рисунком 1. Обеспечить радиовидимость сигналов ГЛОНАСС/GPS в верхней полусфере.

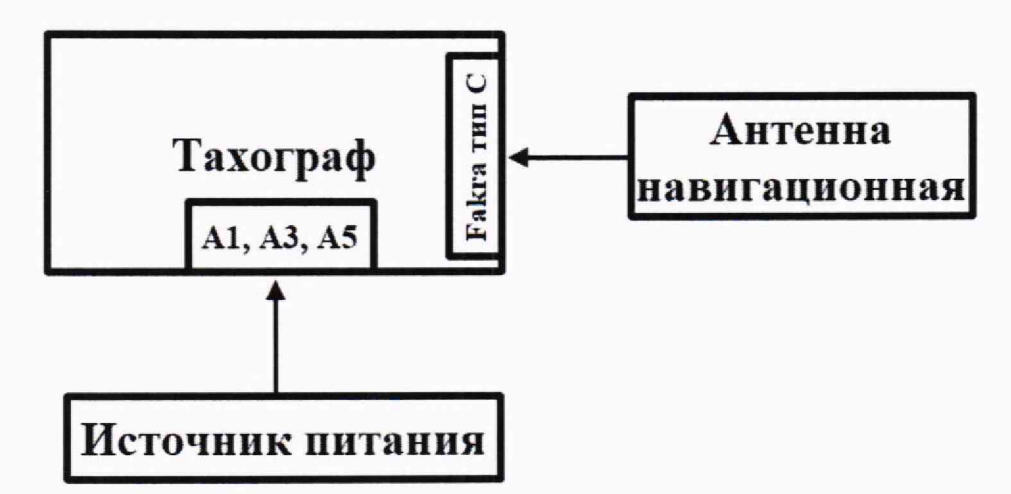

Рисунок 1 - Схема проведения измерений при опробовании

**8.2.2** Включить тахограф, визуально убедиться в отсутствии ошибок по результатам прохождения внутренних тестов и в индикации текущего времени и даты на дисплее тахографа.

**8.2.3** Результаты опробования считать положительными, если выполняются требования п. 8.2.2.

## **9 Проверка программного обеспечения**

**9.1** Для проверки программного обеспечения, установленного на тахографе, необходимо произвести распечатку или просмотреть на дисплее технические данные тахографа, для этого выполнить следующие действия:

- нажать кнопку « <sup>ОК »</sup> на передней панели тахографа, чтобы войти в меню тахографа;

- выбрать меню «Печать» и нажать кнопку « ОК » на передней панели тахографа;

- выбрать меню «Технические данные» и нажать кнопку «<sup>Гок</sup>» на передней панели

тахографа;<br>- выбрать тип вывода информации «Принтер» или «Экран» и нажать кнопку «ЕЭКЭ» на передней панели тахографа;

- дождаться окончания печати или с помощью кнопок «ЕТ» и «ВИ» на передней панели тахографа просмотреть информацию на дисплее.

**9.2** Результаты поверки считать положительными, если номер версии программного обеспечения тахографа соответствуют данным, приведенным в таблице 4. Таблица 4

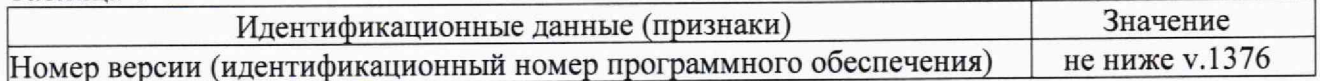

**10 Определение метрологических характеристик и подтверждение соответствия средства измерений метрологическим требованиям**

**10.1 Определение абсолютной погрешности (при доверительной вероятности 0,95) измерений интервала времени в диапазоне от 60 до 86400 с**

10.1.1 Собрать схему в соответствии с рисунком 2.

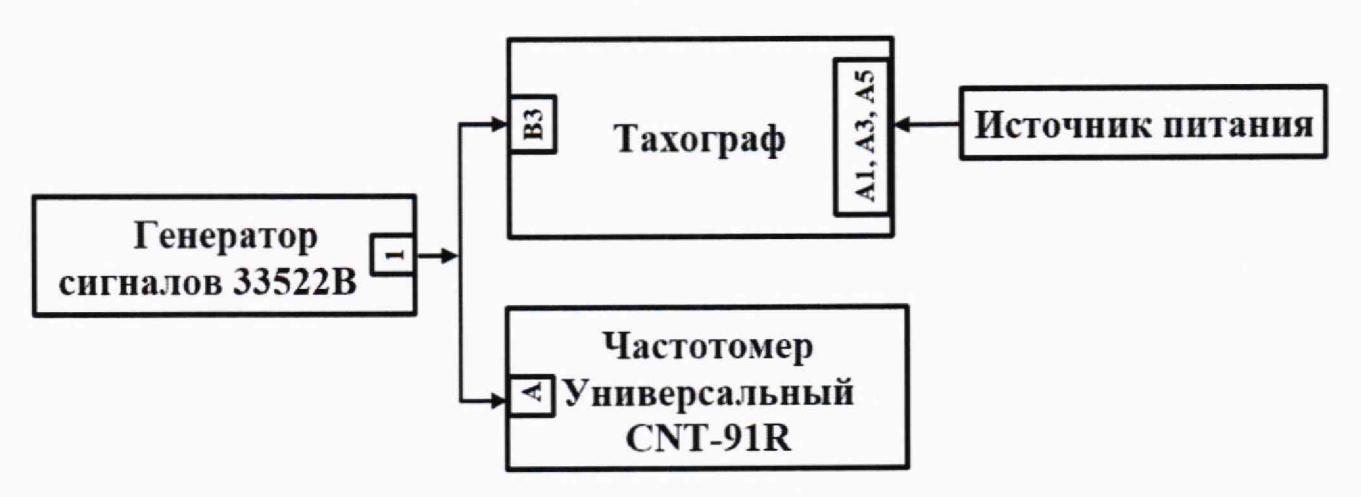

Рисунок 2 - Схема проведения измерений при определении абсолютной погрешности измерений интервала времени и абсолютной инструментальной погрешности измерений пройденного пути

10.1.2 В соответствии с РЭ генератора сигналов 33522В, настроить генератор сигналов 33522В на выдачу последовательности прямоугольных импульсов с параметрами:

- частота следования импульсов; 100 Гц;

- амплитуда импульсов: 2 В;

- постоянное смещение: 2 В;

- длительность импульса: 200 мкс;

- время нарастания (спада) фронта импульса (от 10 до 90 %): 40 мкс.

10.1.3 В соответствии с РЭ частотомера универсального CNT-91R настроить частотомер универсальный CNT-91R на счет импульсов. Установить уровень срабатывания триггера 2,5 В.

10.1.4 Начать воспроизведение последовательности прямоугольных импульсов на генераторе сигналов 33522В.

10.1.5 Фиксировать последовательность импульсов (входное воздействие) тахографом и частотомером универсальным CNT-91R.

10.1.6 Остановить воспроизведение последовательности прямоугольных импульсов на генераторе сигналов 33522В после истечения интервала времени равного 60 с. На табло частотомера универсального CNT-91R должно быть значение количества измеренных импульсов в диапазоне от 5900 до 6100. Обнулить показания частотомера CNT-91R. Рассчитать действительное значение интервала времени  $(T^{T}_{\text{deicms}})$  по формуле (1):

$$
T^{\Pi}_{\text{deicme}}(j) = \frac{M(j)}{100},\tag{1}
$$

где *M(j) -* количество импульсов, измеренное частотомером универсальным CNT-91R в *ј*-ом измерении.

10.1.7 Выполнить действия п.п. 10.1.4-10.1.6 повторно (два раза).

10.1.8 Определить систематическую составляющую погрешности измерения интервала времени по формулам (2) и (3):

$$
\Delta T^{\Pi}(j) = T^{\Pi}(j) - T^{\Pi}_{\text{deficme}}(j) , \qquad (2)
$$

$$
dT^{\Pi} = \frac{1}{N} \cdot \sum_{j=1}^{N} \Delta T^{\Pi}(j),\tag{3}
$$

где  $T^{T}$ <sub>действ</sub> $(i)$  – действительное значение интервала времени в j-ом измерении, с;

 $T^{T}(i)$  – измеренное значение интервала времени из файла \*.ddd, выгруженного из тахографа в соответствии с п.11 руководства по эксплуатации часть 4 (количество секунд записи скорости движения в *j*-ом измерении), с:

 $N$  – количество измерений (j=1... N, N=3).

10.1.9 Определить среднее квадратическое отклонение (СКО) результата измерения интервала времени по формуле (4):

$$
\sigma_{T} = \sqrt{\frac{\sum_{j=1}^{N} (\Delta T^{T}(j) - dT^{T})^{2}}{N - 1}}
$$
\n(4)

10.1.10 Определить абсолютную погрешность (при доверительной вероятности 0,95) измерений интервала времени по формуле (5):

$$
\Pi_T = \pm \left( \left| dT^T \right| + 2 \cdot \sigma_T \right). \tag{5}
$$

10.1.11 Результаты поверки считать положительными, если значения абсолютной погрешности (при доверительной вероятности 0,95) измерений интервала времени находятся в доверительных границах ±4 с.

10.2 Определение абсолютной погрешности измерений скорости в диапазоне от 20 до 180 км/ч по сигналам ГНСС при геометрическом факторе ухудшения точности  $PDOP \leq 3$ 

10.2.1 Результаты поверки считать положительными (значения абсолютной погрешности измерений скорости в диапазоне от 20 до 180 км/ч по сигналам ГНСС при геометрическом факторе ухудшения точности PDOP ≤ 3 находятся в пределах ±2 км/ч), если имеется запись о положительных результатах поверки блока СКЗИ в Федеральном информационном фонде по обеспечению единства измерений (значения допускаемой абсолютной погрешности измерений скорости в диапазоне скоростей от 0 ло 180 км/ч при работе по сигналам ГЛОНАСС (L1, код СТ) и GPS (L1, код С/А) при геометрическом факторе PDOP не более 3 находятся в пределах ±2 км/ч) с неистекшим сроком лействия.

погрешности (при 10.3 Определение инструментальной абсолютной доверительной вероятности 0,95) измерений скорости в диапазоне от 20 до 180 км/ч по импульсному сигналу датчика движения

10.3.1 Собрать схему в соответствии с рисунком 3.

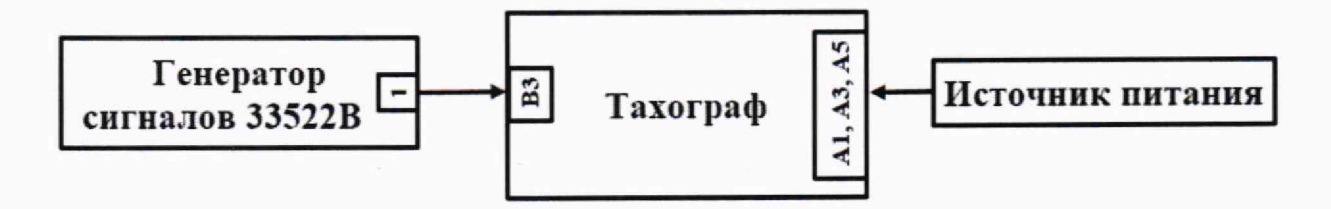

Рисунок 3 - Схема проведения измерений при определении абсолютной инструментальной погрешности измерений скорости по датчику движения

10,3.2 В соответствии с РЭ генератора сигналов 33522В, настроить генератор сигналов 33522В выдачу последовательности прямоугольных импульсов (параметры приведены в п. 10.1.2) частотой  $f$ , вычисляемой по формуле (6):

$$
f = \frac{K \cdot V}{3600},\tag{6}
$$

где *К -* текущее установленное значение характеристического коэффициента, имп/км; *V=* 180 км/ч.

10.3.3 Начать воспроизведение последовательности прямоугольных импульсов на генераторе сигналов 33522В.

10.3.4 Остановить воспроизведение последовательности прямоугольных импульсов на генераторе сигналов 33522В после истечения интервала времени равного 20 с.

10.3.5 Используя измерительную информацию о скорости из файла \*.ddd тахографа (выгрузка файла из тахографа в соответствии с п.11 РЭ часть 4), определить систематическую составляющую инструментальной погрешности измерений скорости по импульсному сигналу датчику движения по формулам (7) и (8):

$$
\Delta V(i, j) = V(i, j) - V_{oe\bar{u}cme}(j) , \qquad (7)
$$

$$
dV(j) = \frac{1}{N} \cdot \sum_{i=1}^{N} \Delta V(i, j),\tag{8}
$$

где  $V_{\text{delicms}}(j)$  - действительное значение скорости в j-ом измерении, км/ч;

км/ч;  $V(i, j)$  – измеренное значение скорости в i-ый момент времени в j-ом измерении,

 $N$  - количество секунд записи результатов измерений скорости в \*.ddd файле в j -ом измерении.

10.3.6 Определить СКО результата измерений скорости по импульсному сигналу датчика движения по формуле (9):

$$
\sigma_V(j) = \sqrt{\frac{\sum_{j=1}^{N} (\Delta V(i, j) - dV(j))^2}{N - 1}}
$$
\n(9)

10.3.7 Определить абсолютную инструментальную погрешность (при доверительной вероятности 0.95) измерений скорости по импульсному сигналу датчика движения по формуле (10):

$$
\Pi_V = \pm \left( \left| dV(j) \right| + 2 \cdot \sigma_V(j) \right) \tag{10}
$$

10.3.8 Выполнить действия п.п. 10.3.2 - 10.3.8 для значений скорости **V** = 100 км/ч и  $V = 20$  км/ч.

10.3.9 Результаты поверки считать положительными, если значения абсолютной инструментальной погрешности (при доверительной вероятности 0,95) измерений скорости в диапазоне от 20 до 180 км/ч по импульсному сигналу датчика движения находятся в доверительных границах ±2 км/ч.

## **10.4 Определение абсолютной инструментальной погрешности (при доверительной вероятности 0,95) определения координат местоположения по каждой координатной оси при работе по сигналам ГНСС при геометрическом факторе ухудшения точности PDOP < 3**

10.4.1 Результаты поверки считать положительными (значения абсолютной инструментальной погрешности (при доверительной вероятности 0,95) определения координат местоположения по каждой координатной оси при работе по сигналам ГНСС при геометрическом факторе ухудшения точности PDOP < 3 находятся в доверительных границах ±3 м), если имеется запись о положительных результатах поверки блока СКЗИ в Федеральном информационном фонде по обеспечению единства измерений (значения абсолютной инструментальной погрешности (при доверительной вероятности 0,95) определения координат местоположения по каждой координатной оси при работе по сигналам ГЛОНАСС (L1, код СТ) и GPS (L1, код С/А) при геометрическом факторе PDOP не более 3 находятся в доверительных границах ±3 м) с неистекшим сроком действия.

## **10.5 Определение абсолютной погрешности (при доверительной вероятности 0,95) определения координат местоположения по каждой координатной оси при работе по сигналам ГНСС при геометрическом факторе ухудшения точности**  $PDOP < 3$

10.5.1 Результаты поверки считать положительными (значения абсолютной погрешности (при доверительной вероятности 0,95) определения координат местоположения по каждой координатной оси при работе по сигналам ГНСС при геометрическом факторе ухудшения точности PDOP < 3 находятся в доверительных границах ±15 м), если имеется запись о положительных результатах поверки блока СКЗИ в Федеральном информационном фонде по обеспечению единства измерений (при доверительной вероятности 0,95) определения координат местоположения по каждой координатной оси при работе по сигналам ГЛОНАСС (L1, код СТ) и GPS (L1, код С/А) при геометрическом факторе PDOP не более 3 находятся в доверительных границах ±15 м) с неистекшим сроком действия.

# **10.6 Определение относительной инструментальной погрешности (при доверительной вероятности 0,95) измерений пройденного пути**

10.6.1 Собрать схему в соответствии с рисунком 2.

10.6.2 В соответствии с РЭ генератора сигналов 33522В, настроить генератор сигналов 33522В на выдачу последовательности прямоугольных импульсов с параметрами:

- частота следования импульсов - *f*, где *f* рассчитывается по формуле (6) для V=180 км/ч;

- амплитуда импульсов: 2 В;

- постоянное смещение: 2 В;

- длительность импульса: 200 мкс;

- время нарастания (спада) фронта импульса (от 10 до 90 %): 40 мкс.

10.6.3 В соответствии с РЭ частотомера универсального CNT-91R настроить частотомер универсальный CNT-91R на счет импульсов. Установить уровень срабатывания триггера 2,5 В. Начать воспроизведение последовательности прямоугольных импульсов на генераторе сигналов 33522В. Фиксировать последовательность импульсов (входное воздействие) тахографом и частотомером универсальным CNT-91R. Остановить воспроизведение последовательности прямоугольных импульсов на генераторе сигналов 33522В после измерения тахографом пройденного пути протяженность 1 км (контролировать по дисплею тахографа). Измеренное значение пройденного пути считать программным обеспечением TachoMaster в разделе «Настройка Тахографа - Основные».

10.6.4 Выполнить действия п. 10.6.3 повторно (два раза).

10.6.5 Вычислить относительную инструментальную погрешность (при доверительной вероятности 0,95) измерений пройденного пути в следующей последовательности.

10.6.6 Определить систематическую составляющую инструментальной погрешности измерений пройденного пути по импульсному сигналу датчика движения по формулам (11) и **(**12**):**

$$
\Delta L(j) = L(j) - L_{oe\bar{u}cme}(j) \quad , \tag{11}
$$

$$
dL = \frac{1}{N} \cdot \sum_{j=1}^{N} \Delta L(j) , \qquad (12)
$$

где  $L_{\text{deicms}}(j) = \frac{M(j)}{K}$  – действительное значение пройденного пути в j-ом измерении, м;

 $M(j)$  - количество импульсов, измеренное частотомером универсальным CNT-91R в *ј*-ом измерении;

*L(j) -* измеренное значение пройденного пути в j-om измерении, м;

 $K$  - текущее установленное значение характеристического коэффициента, имп/км;  $N$  – количество измерений (j=1...*N*,  $N=3$ ).

10.6.7 Определить СКО результата измерений пройденного пути по формуле (13):

$$
\sigma_{L} = \sqrt{\frac{\sum_{j=1}^{N} (\Delta L(j) - dL)^{2}}{N - 1}}
$$
\n(13)

10.6.8 Определить инструментальную погрешность (при доверительной вероятности 0,95) измерений пройденного пути по формуле (14):

$$
\Pi_L = \pm \left( \left| dL \right| + 2 \cdot \sigma_L \right). \tag{14}
$$

10,6.9 Определить относительную инструментальную погрешность (при доверительной вероятности 0,95) измерений пройденного пути по формуле (15):

$$
\Pi_L^{\text{om}_{\text{H}}} = \frac{\Pi_L}{\sum_{j=1}^N \left( \frac{L_{\text{delicms}}(j)}{N} \right)} \cdot 100\% \tag{15}
$$

10.6.10 Результаты поверки считать положительными, если значения относительной инструментальной погрешности (при доверительной вероятности 0,95) измерений пройденного пути находятся в доверительных границах ±1 *%.*

**10.7 Определение абсолютной погрешности синхронизации внутренней шкалы времени с национальной шкалой координированного времени UTC(SU) при работе по сигналам ГНСС ГЛОНАСС/GPS**

10.7.1 Результаты поверки считать положительными (значения абсолютной погрешности синхронизации внутренней шкалы времени с национальной шкалой координированного времени UTC(SU) при работе по сигналам ГНСС ГЛОНАСС/GPS находятся в пределах ±2 с), если имеется запись о положительных результатах поверки блока СКЗИ в Федеральном информационном фонде по обеспечению единства измерений (значения абсолютной погрешности синхронизации внутренней шкалы времени с национальной шкалой координированного времени UTC(SU) при работе по сигналам ГНСС ГЛОНАСС/GPS находятся в пределах ±2 с) с неистекшим сроком действия.

**10.8 Определение абсолютной погрешности (при доверительной вероятности 0,95) синхронизации шкалы времени внутреннего опорного генератора тахографа со шкалой времени блока средства криптографической защиты информации (далее - СКЗИ) при работе по сигналам ГНСС ГЛОНАСС/GPS**

10.8.1 Собрать схему в соответствии с рисунком 4. Средство визуализации должно иметь разрешающую способность индикации оцифровки метки времени не менее 0,1 с.

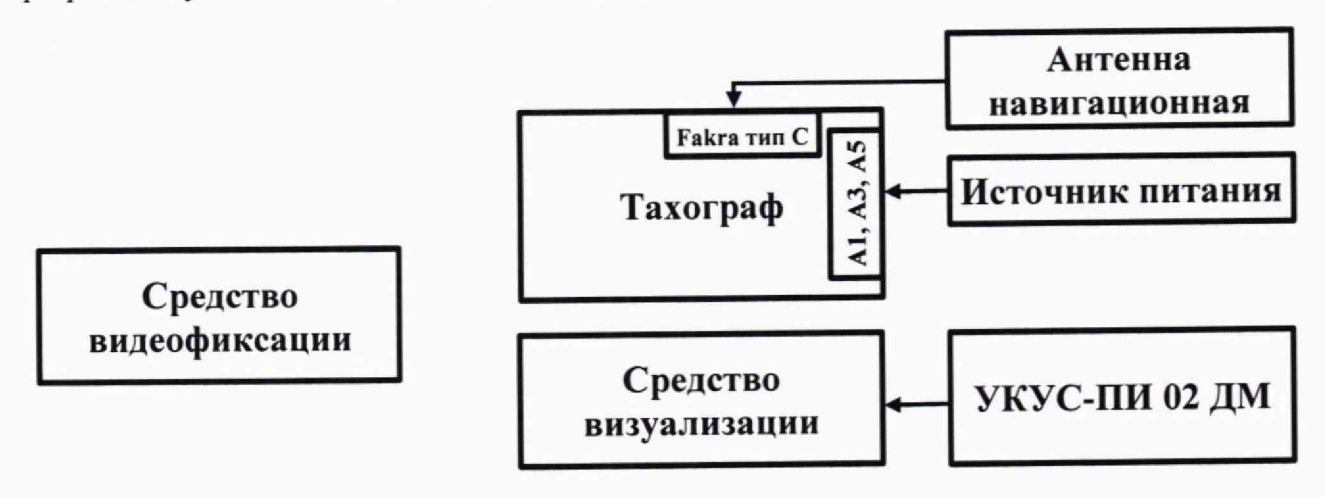

Рисунок 4 - Схема проведения измерений при определении абсолютной погрешности синхронизации шкалы времени внутреннего опорного генератора тахографа со шкалой времени блока СКЗИ

10.8.2 Обеспечить радиовидимость сигналов навигационных космических аппаратов ГЛОНАСС и GPS в верхней полусфере. В соответствии с эксплуатационной документацией на тахограф и УКУС-ПИ 02ДМ подготовить их к работе. Настроить УКУС-ПИ 02ДМ на выдачу шкалы времени, синхронизированной с национальной шкалой координированного времени UTC(SU).

10.8.3 В течение не менее трех минут снимать на средство видеофиксации средство визуализации и табло тахографа с индикацией шкалы времени внутреннего опорного генератора тахографа.

10.8.4 Определить систематическую составляющую погрешности синхронизации по формулам (16) и (17):

$$
\Delta T(j) = T(j) - T_{oe\text{ucm}}(j) \,,\tag{16}
$$

$$
dT = \frac{1}{N} \cdot \sum_{j=1}^{N} \Delta T(j),\tag{17}
$$

- где *Т<sub>действ</sub>(j)* действительное значение шкалы UTC(SU) со средства визуализации в j -ый момент времени, с;
	- $T(i)$  визуализированное тахографом в  $i$ -й момент (момент смены целого числа минут) времени значение шкалы времени UTC(SU), с;
		- *N* количество измерений.

10.8.5 Определить СКО синхронизации по формуле (18):

$$
\sigma_{\rm T} = \sqrt{\frac{\sum_{j=1}^{N} (\Delta T(j) - dT)^2}{N - 1}}
$$
(18)

10.8.6 Определить абсолютную погрешность (при доверительной вероятности 0,95) синхронизации шкалы времени внутреннего опорного генератора тахографа с национальной шкалой координированного времени UTC(SU) при работе по сигналам ГНСС ГЛОНАСС/GPS по формуле (19):

$$
\Pi_T = \pm \left( \left| dT \right| + 2 \cdot \sigma_T \right). \tag{19}
$$

10.8.7 Абсолютная погрешность (при доверительной вероятности 0,95) синхронизации шкалы времени внутреннего опорного генератора тахографа со шкалой времени блока СКЗИ при работе по сигналам ГНСС ГЛОНАСС/GPS находится в доверительных границах ±2 с (результаты поверки считать положительными), если значения абсолютной погрешности синхронизации шкалы времени внутреннего опорного генератора тахографа с национальной шкалой координированного времени UTC(SU) при работе по сигналам ГНСС ГЛОНАСС/GPS не превышают ±4 с.

## **11 Оформление результатов поверки**

11.1 Сведения о результатах поверки тахографов передаются в Федеральный информационный фонд по обеспечению единства измерений в соответствии с порядком создания и ведения Федерального информационного фонда по обеспечению единства измерений, передачи сведений в него и внесения изменений в данные сведения, предоставления содержащихся в нем документов и сведений, предусмотренным частью 3 статьи 20 Федерального закона № 102-ФЗ.

11.2 По заявлению владельца тахографов или лица, представившего их на поверку, положительные результаты поверки, оформляют записью в паспорте, удостоверенной подписью поверителя и нанесением знака поверки или выдают свидетельство о поверке по установленной форме, соответствующей действующему законодательству.

11.3 По заявлению владельца тахографов или лица, представившего их на поверку, в случае отрицательных результатов поверки, выдается извещение о непригодности к применению средства измерений.

Начальник отделения НИО-8 ФГУП «ВНИИФТРИ»

Начальник лаборатории 8501 ФГУП «ВНИИФТРИ»

А.М. Каверин А.А. Фролов

А.А. Макаров

Ведущий инженер лаборатории 862 ФГУП «ВНИИФТРИ»